## CS345Data Mining

#### Mining the Web for Structured Data

#### Our view of the web so far…

□ Web pages as atomic units □ Great for some applications ■ e.g., Conventional web search  $\square$  But not always the right model

## Going beyond web pages

- Question answering<br>All What is the boight of
	- What is the height of Mt Everest?
	- Who killed Abraham Lincoln?
- **Q Relation Extraction**<br>Cind all *ceamnany* 
	- Find all <company, CEO> pairs
- D Virtual Databases
	- Answer database-like queries over web data
	- E.g., Find all software engineering jobs in Fortune 500 companies

## Question Answering

- □ E.g., Who killed Abraham Lincoln?
- □ Naïve algorithm
	- **Find all web pages containing the terms**<br>Whilled" and "Abraham Linealn" in alone "killed" and "Abraham Lincoln" in close proximity
	- Extract k-grams from a small window around the terms
	- Find the most commonly occuring kgrams

## Question Answering

- □ Naïve algorithm works fairly well!
- □ Some improvements
	- Use sentence structure e.g., restrict to<br>equal phrases only noun phrases only
	- **E** Rewrite questions before matching
		- $\square$  "What is the height of Mt Everest" becomes<br>"The height of Mt Everest is < hlank>" "The height of Mt Everest is <blank>"
- $\square$  The number of pages analyzed is more important than the more important than the sophistication of the NLP
	- **E** For simple questions

### Relation Extraction

## □ Find pairs (title, author)

- Where title is the name of a book
- E.g., (Foundation, Isaac Asimov)
- □ Find pairs (company, hq)
	- E.g., (Microsoft, Redmond)
- **O** Find pairs (abbreviation, expansion)
	- (ADA, American Dental Association)
- $\Box$  Can also have tuples with  $>2$ components

### Relation Extraction

## Assumptions:

- No single source contains all the tuples
- Each tuple appears on many web pages
- Components of tuple appear "close" together
	- **O** Foundation, by Isaac Asimov
	- $\square$  Isaac Asimov's masterpiece, the  $\angle$  am  $\geq$  Foundation  $\leq$  /am  $\geq$  trilogy <em>Foundation</em> trilogy
- There are repeated patterns in the way tuples are represented on web pages

### Naïve approach

 $\square$  Study a few websites and come up with a set of patterns e.g., regular expressions

letter = [A-Za-z. ]title = letter ${5,40}$ author = letter $\{10, 30\}$ <b>(title)</b> by (author)

## Problems with naïve approach

- $\square$  A pattern that works on one web page might produce nonsense when applied to another
	- So patterns need to be page-specific, or at least site-specific
- □ Impossible for a human to<br>exhaustively enumerate na exhaustively enumerate patterns for every relevant website
	- **Nill result in low coverage**

## Better approach (Brin)

- $\square$  Exploit duality between patterns and  $\square$ tuples
	- -Find tuples that match a set of patterns
	- -Find patterns that match a lot of tuples
	- **DIPRE (Dual Iterative Pattern Relation)**<br>Cythosetian) Extraction)

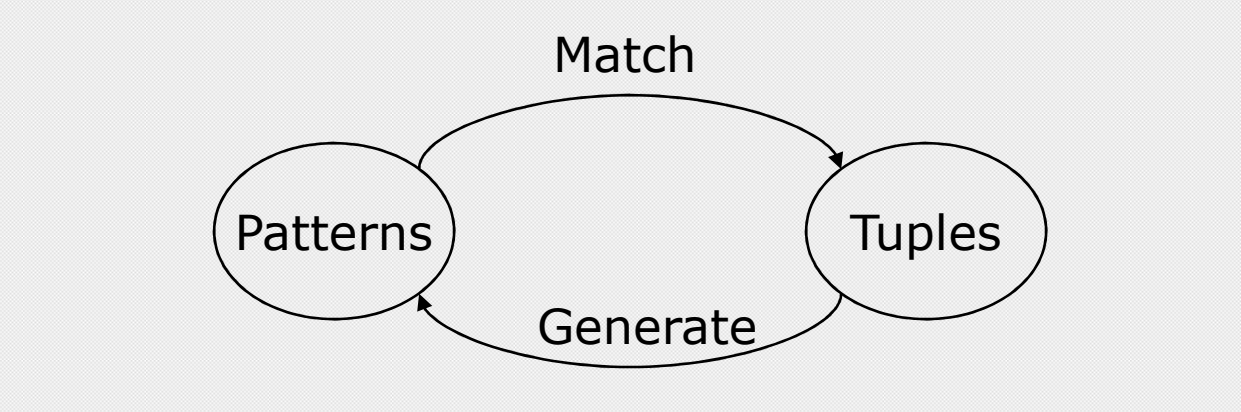

## DIPRE Algorithm

- 1. <sup>R</sup> Ã SampleTuples
	- $\Box$  e.g., a small set of <title, author> pairs
- 2. <sup>O</sup> Ã FindOccurrences(R)
	- □ Occurrences of tuples on web pages
	- E Keep some surrounding context
- 3. <sup>P</sup> Ã GenPatterns(O)
	- $\Box$  Look for patterns in the way tuples occur
	- □ Make sure patterns are not too general!
- 4. <sup>R</sup> Ã MatchingTuples(P)
- 5. Return or go back to Step 2

#### **Occurrences**

□ e.g., Titles and authors<br>□ Pestrict to cases where

□ Restrict to cases where author and title appear<br>in close proximity on web page

<li><b> Foundation </b> by Isaac Asimov (1951) $\square$  url = <u>http://www.scifi.org/bydecade/1950.html</u><br> $\square$  order = [title author] (or [author title])  $\Box$  order = [title, author] (or [author, title]) denote as 0 or 1  $\square$  prefix = "<li><b> " (limit to e.g., 10 characters) □ middle = "</b> by "<br>□ suffiy = "(1951) "  $\square$  suffix = "(1951) "<br> $\square$  eccurrence =  $\Box$  occurrence = ∐ occurrence =<br>('Eoundation' 'Isa ('Foundation','Isaac Asimov',url,order,prefix,middle,suffix)

#### Patterns

<li><b> Foundation </b> by Isaac Asimov (1951)<p><b> Nightfall </b> by Isaac Asimov (1941)

- $\square$  order = [title, author] (say 0)
- $\square$  shared prefix =  $\langle b \rangle$
- $\square$  shared middle =  $\lt/ b$  by
- $\square$  shared suffix =  $(19$
- $\Box$  pattern = (order,shared prefix, shared middle, shared suffix)

### URL Prefix

## $\square$  Patterns may be specific to a website ■ Or even parts of it □ Add urlprefix component to pattern

http://www.scifi.org/bydecade/1950.html occurence:<li><b> Foundation </b> by Isaac Asimov (1951)

http://www.scifi.org/bydecade/1940.html occurence:<p><b> Nightfall </b> by Isaac Asimov (1941)

shared urlprefix = http://www.scifi.org/bydecade/19 pattern = (urlprefix,order,prefix,middle,suffix)

### Generating Patterns

- 1. Group occurences by order and middle
- 2. Let  $O =$  set of occurences with the same order and middle
	- $\square$  pattern.order = 0.order
	- П pattern.middle = O.middle
	- $\Box$  $pattern.urlprefix = longest common prefix of all$ urls in O
	- $\Box$  pattern.prefix = longest common prefix of  $\Box$ occurrences in O
	- $\Box$  pattern.suffix = longest common suffix of  $\Box$ occurrences in O

### Example

http://www.scifi.org/bydecade/1950.html occurence:<li><b> Foundation </b> by Isaac Asimov (1951)

http://www.scifi.org/bydecade/1940.html occurence:<p><b> Nightfall </b> by Isaac Asimov (1941)

- $\Box$  $order = [title, author]$
- □ middle = " </b> by "<br>□
- $\Box$ urlprefix = http://www.scifi.org/bydecade/19
- prefix = "<b> "
- $\Box$  suffix = " (19"

### Example

http://www.scifi.org/bydecade/1950.html occurence:Foundation, by Isaac Asimov, has been hailed…

http://www.scifi.org/bydecade/1940.html occurence:Nightfall, by Isaac Asimov, tells the tale of…

- $\Box$ order = [title,author]
- $\square$  middle = ", by "
- П. urlprefix = http://www.scifi.org/bydecade/19
- $\Box$ prefix  $=$  ""

$$
\Box \quad \text{suffix} = \text{``}, \text{''}
$$

## Pattern Specificity

- $\square$  We want to avoid generating patterns  $\square$ that are too general
- One approach:
	- For pattern  $p$ , define specificity = |urlprefix||middle||prefix||suffix|
	- Suppose  $n(p)$  = number of occurences that match the pattern p
	- **Discard patterns where**  $n(p) < n_{min}$
	- **Discard patterns p where**<br>enecificity(n)n(n) < throak  $specificity(p)n(p) < threshold$

## Pattern Generation Algorithm

- 1. Group occurences by order and middle
- 2. Let  $O = a$  set of occurences with the same order and middle
- 3. p = GeneratePattern(O)
- 4. If p meets specificity requirements, add p to set of patterns
- 5. Otherwise, try to split O into multiple subgroups by extending the urlprefix by one character
	- $\Box$  If all occurences in O are from the same URL,<br>we cannot extend the urinrefix so we discard we cannot extend the urlprefix, so we discard O

## Extending the URL prefix

Suppose O contains occurences from urls of the formhttp://www.scifi.org/bydecade/195?.htmlhttp://www.scifi.org/bydecade/194?.html

urlprefix = http://www.scifi.org/bydecade/19

When we extend the urlprefix, we split O into two subsets:

urlprefix = http://www.scifi.org/bydecade/194 urlprefix = http://www.scifi.org/bydecade/195

#### Finding occurrences and matches

## □ Finding occurrences

- Use inverted index on web pages
- **EXamine resulting pages to extract** occurrences

## □ Finding matches

- Use urlprefix to restrict set of pages to examine
- Scan each page using regex constructed from pattern

## Relation Drift

- $\square$  Small contaminations can easily lead to huge divergences
- □ Need to tightly control process
- □ Snowball (Agichtein and Gravano)
	- **The Trust only tuples that match many** patterns
	- **Trust only patterns with high "support"** and "confidence"

### Pattern support

# **O** Similar to DIPRE

- $\square$  Eliminate patterns not supported by  $\square$ at least n<sub>min</sub> known good tuples
	- either seed tuples or tuples generated in a prior iteration

### Pattern Confidence

- □ Suppose tuple t matches pattern p
- $\Box$  What is the probability that tuple t is  $\Box$ valid?
- $\square$  Call this probability the confidence of pattern p, denoted conf(p)
	- **E** Assume independent of other patterns
- $\Box$  How can we estimate conf(p)?

## Categorizing pattern matches

- Given pattern p, suppose we can<br>Bistima its matching tuples into partition its matching tuples into groups p.positive, p.negative, and p.unknownGrouping methodology is application-<br>Specific
	- specific

## Categorizing Matches

## □ e.g., Organizations and Headquarters

- A tuple that exactly matches a known pair (org,hq) is positive
- A tuple that matches the org of a known tuple but a different hq is negative □ Assume org is key for relation
- $\blacksquare$  A tuple that matches a hq that is not a known city is negative
	- $\Box$  Assume we have a list of valid city names
- All other occurrences are unknown

## Categorizing Matches

## □ Books and authors

- One possibility…
- A tuple that matches a known tuple is positive
- A tuple that matches the title of a known tuple but has a different author is negative□ Assume title is key for relation

### ■ All other tuples are unknown

- $\square$  Can come up with other schemes if we  $\square$ have more information
	- e.g., list of possible legal people names

### Example

 $\square$  Suppose we know the tuples

- **E** Foundation, Isaac Asimov
- Startide Rising, David Brin
- □ Suppose pattern p matches
	- **E** Foundation, Isaac Asimov
	- Startide Rising, David Brin
	- **E** Foundation, Doubleday
	- Rendezvous with Rama, Arthur C. Clarke
- $\Box$  |p.positive| = 2, |p.negative| = 1, |p.unknown| = 1

## Pattern Confidence (1)

 $pos(p) = |p.pop$  $neg(p) = |p.negative|$  $un(p) = |p.unknown|$ 

### $conf(p) = pos(p)/(pos(p)+neg(p))$

## Pattern Confidence (2)

 $\square$  Another definition – penalize patterns<br>with many unknown matches with many unknown matches

 $\mathsf{conf(p)} = \mathsf{pos(p)/(pos(p)} {+} \mathsf{neg(p)} {+} \mathsf{un(p)} \alpha)$ 

## where  $0 \cdot \alpha \cdot 1$

## Tuple confidence

- □ Suppose candidate tuple t matches patterns  $\bm{{\mathsf{p}}}_1$  $_1$  and p 2
- $\Box$  What is the probability that t is an  $\Box$ valid tuple?
	- Assume matches of different patterns are independent events

#### Tuple confidence

- $\square$  Pr[t matches p 1 $_1$  and t is not valid] = 1-conf(p)  $_{1})$
- $\Box$  Pr[t matches  $p_2$  and t is not valid] = 1-conf(p  $\blacksquare$ 2 $_2$  and t is not valid] = 1-conf(p) 2)
- $\blacksquare$  $\Box$  Pr[t matches  $\{p_1, p_2\}$  and t is not valid] = <code>(1-conf(p $_1$ ))(1-conf(p $_2$ ))</code>
- $\Box$  Pr[t matches  $\{p_1, p_2\}$  and t is valid] = 1 - (1-conf(p,))(1 -  $(1$ -conf $(p_1))$  $(1$ -conf $(p_2))$
- $\Box$  If tuple t matches a set of patterns P  $\mathsf{conf}(\mathsf{t}) = \mathsf{1}$  -  $\Pi$  $_{\rm p2P}(1$ -conf(p))

## Snowball algorithm

- 1. Start with seed set R of tuples
- 2. Generate set P of patterns from R
	- $\Box$  Compute support and confidence for each nattern in P  $\Box$ pattern in P
	- $\Box$ Discard patterns with low support or confidence
- 3. Generate new set T of tuples matching patterns P
	- □ Compute confidence of each tuple in T
- 4. Add to R the tuples t2T with conf(t)>threshold.
- 5. Go back to step 2

## Some refinements

- $\square$  Give more weight to tuples found earlier
- **O** Approximate pattern matches
- □ Entity tagging

### Tuple confidence

 $\Box$  If tuple t matches a set of patterns P

 $\mathsf{conf}(\mathsf{t}) = 1$  -  $\Pi$  $_{\sf p2P}(1\text{-conf(p)})$ 

 $\square$  Suppose we allow tuples that don't exactly match patterns but only approximately

 $\mathsf{conf}(\mathsf{t}) = 1$  -  $\Pi$  $_{\sf p2P}(1$ -conf(p)match(t,p))